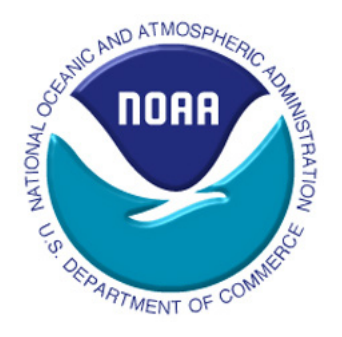

**Northeast Fisheries Science Center Reference Document 11-14**

# AstroCalc4R: Software to Calculate Solar Zenith Angle; Time at sunrise, Local Noon, and Sunset; and Photosynthetically Available Radiation Based on Date, Time, and Location

by Larry Jacobson, Alan Seaver, and Jiashen Tang

August 2011

## **Recent Issues in This Series**

- 10-15 *Bluefish 2010 Stock Assessment Update*, by GR Shepherd and J Nieland. July 2010.
- 10-16 *Stock Assessment of Scup for 2010*, by M Terceiro. July 2010.
- 10-17 *50th Northeast Regional Stock Assessment Workshop (50th SAW) Assessment Repor*t, by Northeast Fisheries Science Center. August 2010.
- 10-18 *An Updated Spatial Pattern Analysis for the Gulf of Maine-Georges Bank Atlantic Herring Complex During 1963-2009*, by JJ Deroba. August 2010.
- 10-19 *International Workshop on Bioextractive Technologies for Nutrient Remediation Summary Report,*  by JM Rose, M Tedesco, GH Wikfors, C Yarish. August 2010.
- 10-20 *Northeast Fisheries Science Center publications, reports, abstracts, and web documents for calendar year 2009*, by A Toran. September 2010.
- 10-21 *12th Flatfish Biology Conference 2010 Program and Abstracts*, by Conference Steering Committee. October 2010.
- 10-22 *Update on Harbor Porpoise Take Reduction Plan Monitoring Initiatives: Compliance and Consequential Bycatch Rates from June 2008 through May 2009*, by CD Orphanides. November 2010.
- 11-01 *51st Northeast Regional Stock Assessment Workshop (51st SAW): Assessment Summary Report*, by Northeast Fisheries Science Center. January 2011.
- 11-02 *51st Northeast Regional Stock Assessment Workshop (51st SAW): Assessment Report*, by Northeast Fisheries Science Center. March 2011.
- 11-03 *Preliminary Summer 2010 Regional Abundance Estimate of Loggerhead Turtles (Caretta caretta) in Northwestern Atlantic Ocean Continental Shelf Waters*, by the Northeast Fisheries Science Center and the Southeast Fisheries Science Center. April 2011.
- 11-04 *Proration of Loggerhead Sea Turtle (Caretta caretta) Interactions in US Mid-Atlantic Bottom Otter Trawls for Fish and Scallops, 2005–2008, by Managed Species Landed,* by M L Warden. March 2011.
- 11-05 *North Atlantic Right Whale Sighting Survey (NARWSS) and Right Whale Sighting Advisory System (RWSAS) 2010 Results Summary*, by C Khan, T Cole, P Duley, A Henry, and J Gatzke. March 2011.
- 11-06 *NOAA NEFSC Stellwagen Bank National Marine Sanctuary Program 2009 Aerial Survey Results Summary*, by J Gatzke, C Khan, T Cole, P Duley, A Henry, S Van Parijs, and D Wiley. March 2011.
- 11-07 *Interim Report for Fishing Year 2010 on the Performance of the Northeast Multispecies (Groundfish) Fishery (May 2010 – January 2011)*, by Andrew Kitts, Evan Bing-Sawyer, Matthew McPherson, Julia Olson, and John Walden. May 2011.
- 11-08 Estimates of Cetacean and Pinniped Bycatch in the 2009 New England Sink Gillnet and Mid-Atlantic Gillnet Fisheries , by CD Orphanides. April 2011.
- 11-09 Standardized Bycatch Reporting Methodology 3-year Review Report 2011 Part 1 by SE Wigley, J Blaylock, PJ Rago, J Tang, HL Haas, and G Shield. June 2011.
- 11-10 Evaluating Sea Turtle Injuries in Northeast Fishing Gear by C Upite. July 2011.
- 11-11 52nd Northeast Regional Stock Assessment Workshop (52nd SAW): Assessment Summary Report by Northeast Fisheries Science Center. July 2011.
- 11-12 Report for Fishing Year 2010 on the Performance of the Northeast Multispecies (Groundfish) Fishery (May 2010 - April 2011), by A Kitts, E Bing-Sawyer, M McPherson, J Olson, J Walden. August 2011.
- 11-13 Description of the 2009 Oceanographic Conditions on the Northeast U.S. Continental Shelf, by PS Fratantoni, T Holzwarth-Davis, C Bascuñán, MH Taylor. August 2011

# AstroCalc4R: Software to Calculate Solar Zenith Angle; Time at sunrise, Local Noon, and Sunset; and Photosynthetically Available Radiation Based on Date, Time, and Location

by Larry Jacobson, Alan Seaver, and Jiashen Tang

NOAA National Marine Fisheries Service Northeast Fisheries Science Center, 166 Water St., Woods Hole, MA 02543

### **US DEPARTMENT OF COMMERCE**

National Oceanic and Atmospheric Administration National Marine Fisheries Service Northeast Fisheries Science Center Woods Hole, Massachusetts

August 2011

## **Northeast Fisheries Science Center Reference Documents**

**This series is a secondary scientific series** designed to assure the long-term documentation and to enable the timely transmission of research results by Center and/or non-Center researchers, where such results bear upon the research mission of the Center (see the outside back cover for the mission statement). These documents receive internal scientific review, and most receive copy editing. The National Marine Fisheries Service does not endorse any proprietary material, process, or product mentioned in these documents.

All documents issued in this series since April 2001, and several documents issued prior to that date, have been copublished in both paper and electronic versions. To access the electronic version of a document in this series, go to *http://www.nefsc.noaa.gov/nefsc/publications/*. The electronic version is available in PDF format to permit printing of a paper copy directly from the Internet. If you do not have Internet access, or if a desired document is one of the pre-April 2001 documents available only in the paper version, you can obtain a paper copy by contacting the senior Center author of the desired document. Refer to the title page of the document for the senior Center author's name and mailing address. If there is no Center author, or if there is corporate (*i.e.*, non-individualized) authorship, then contact the Center's Woods Hole Laboratory Library (166 Water St., Woods Hole, MA 02543-1026).

**Editorial Treatment:** To distribute this report quickly, it has not undergone the normal technical and copy editing by the Northeast Fisheries Science Center's (NEFSC's) Editorial Office as have most other issues in the NOAA Technical Memorandum NMFS-NE series. Other than the four covers and first two preliminary pages, all writing and editing have been performed by the authors listed within.

**Information Quality Act Compliance**: In accordance with section 515 of Public Law 106- 554, the Northeast Regional Office completed both technical and policy reviews for this report. These predissemination reviews are on file at the Northeast Regional Office.

This document may be cited as:

Jacobson L, Seaver A, Tang J. 2011. AstroCalc4R: software to calculate solar zenith angle; time at sunrise, local noon and sunset; and photosynthetically available radiation based on date, time and location. US Dept Commer, Northeast Fish Sci Cent Ref Doc. 11-14; 10 p. Available from: National Marine Fisheries Service, 166 Water Street, Woods Hole, MA 02543-1026, or online at http://www.nefsc.noaa.gov/nefsc/publications/

## **TABLE OF CONTENTS**

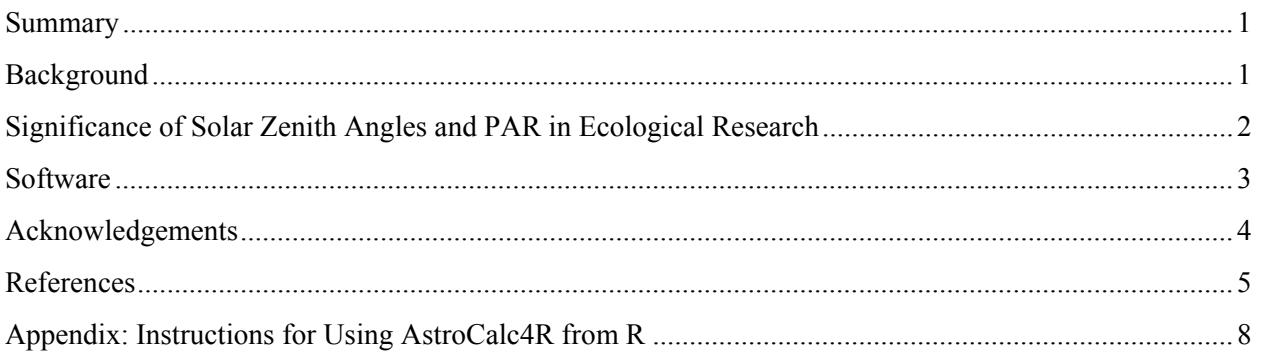

## **SUMMARY**

AstroCalc4R for Windows and Linux can be used to study diel and seasonal patterns in biological organisms and ecosystems due to illumination. The algorithms require more time to understand and program than would be available to most biological researchers. In contrast to the algorithms, the results are understandable and links to marine and terrestrial ecosystems are obvious to biologists. Diel variation in solar energy affects the energy budgets of ecosystems (Link et al. 2006) and behavior of a wide range of organisms including zooplankton, fish, marine birds, reptiles and mammals; and aquatic and terrestrial organisms (e.g. Hjellvik et al. 2001). The solar zenith angle; time at sunrise, local noon and sunset; and photosynthetically available radiation (PAR) are the most important variables for biology that are calculated by AstroCalc4R. PAR is the amount of photosynthetically available radiation (usually wavelengths of 400-700 nm) at the surface of the earth or ocean based on the solar zenith angle under average atmospheric conditions (Frouin et al. 1989; Figure 1).<sup>1,2</sup>

The algorithms in AstroCalc4R for all variables except PAR are based on Meeus (2009) and Seidelmann (2006). They give the same results and are almost the same as algorithms used by the National Oceanographic and Atmospheric Administration (NOAA) Earth System Research Laboratory, Global Monitoring Division. All variables, with the exception of PAR, can be calculated using spreadsheets distributed by NOAA (NOAA\_Solar\_Calculations\_day.xls and NOAA Solar Calculations year.xls). These spreadsheets are useful, available free at http://www.srrb.noaa.gov/highlights/sunrise/calcdetails.html but are difficult to use with large data sets and from other programming languages.

AstroCalc4R consists of programs and functions written in the C and R programming languages.<sup>3</sup> Most of the calculations are done in C and the C code contains complete documentation of algorithms. The R code consists of a single function that validates and organizes input data, calls the C code as a dynamic link library (Windows) or shared object (Linux), and then returns results to the user in the form of an R dataframe.

The C program AstroCalc4R.c is a modified version of AstroCalc.c which was written by A. Seaver and used at the Northeast Fisheries Science Center (NEFSC) to analyze bottom trawl survey data for marine fish and invertebrates (Azarovitz 1981). The modifications allow AstroCalc4R.c to accept more than one input record at a time, make it easier to call from R, and handles cases near the poles when days or nights are 24 hours long. With the exception of these modifications, documentation for AstroCalc4R.C can also be used for AstroCalc.c.

## **BACKGROUND**

 $\overline{a}$ 

Astronomical definitions are based on definitions in Meeus (2009) and Seidelmann (2006). The geocentric solar zenith angle is the angle between a line drawn "straight up" from

<sup>1</sup> The PAR algorithm includes a correction for an error in Frouin et al. (1989) that was identified by Jay O'Riley (NOAA, Northeast Fisheries Science Center, Narragansett, RI). The correction is based on correspondence between O'Riley and Frouin. See the the parcalc function inside myfuncs1.c (Appendix 2) for additional information.

<sup>2</sup> PAR can be calculated for other wavelengths and under terrestrial conditions by substituting values in Frouin et al (1989) for constant parameters in the parcalc function inside myfuncs1.c (Appendix 2).

<sup>3</sup> All of the software and computer programs described in this report can be downloaded gratis at http://fish.nefsc.noaa.gov/AstroCalc4R.

the center of the Earth through the observer and a line drawn from the center of the solar disk through the observer. The solar zenith angle and all of the solar variables calculated by AstroCalc4R depend on latitude, longitude, date and time of day. For example, the solar zenith angle at a single time of day varies in NEFSC bottom trawl survey tows due to changes in position, date and time (Figure 2).

Local solar noon is the time of day when the sun reaches its maximum elevation and minimum solar zenith angle. Sunrise and sunset occur when the solar zenith angle is  $90.83^{\circ}$  ( $90^{\circ}$ 50'). This angle occurs when the leading edge of the sun first appears above, or the trailing edge disappears below the horizon (0.83° accounts for the radius of the sun when seen from the earth and for refraction by the atmosphere). Day length is the time in hours between sunrise and sunset.<sup>4</sup>

The solar declination and azimuth angles describe the exact position of the sun in the sky, relative to an observer and based on an equatorial coordinate system. The equatorial coordinate system is formed by projecting the earth's surface onto a very large theoretical sphere that rotates around an axis that is shared by the earth (the axis of the equatorial sphere passes through the earth's poles). The equators of the earth and celestial sphere lie in the same plane. Solar declination is the angular displacement of the sun above the equatorial plane. Solar azimuth is the position of the sun measured in a clockwise direction from north. The equation of time accounts for the relative position of the observer within the time zone.

PAR is illumination in lux (lx, approximately W  $m<sup>2</sup>$ ) and is calculated based on the solar zenith angle. AstroCalc4R calculates PAR as illumination at wavelengths between 400-700 nm in the marine environment under average marine conditions (Frouin et al. 1989). However, calculations for other wavelengths, terrestrial environments and under other conditions can be carried out by substituting parameters from Frouin et al. (1989). Following Frouin et al. (1989), PAR is assumed to be zero at solar zenith angles  $\geq 90^{\circ}$  although some sunlight may be visible in the sky when the solar zenith angle is  $\leq 108^\circ$ . Astronomical twilight occurs by definition and the sun contributes negligible illumination to the night time sky when the solar zenith angle is  $108^\circ$ ).

The results of calculations for angles in AstroCalc4R are in degrees although radians are used internally for most calculations. Time data and results are in decimal hours (e.g. 11:30 pm = 23.5 h) local time but internal calculations are in Greenwich Mean Time (GMT). The user must specify the local time zone in terms of  $\pm$  hours relative to GMT to link local time and GMT. For example, the difference between Eastern Standard Time and GMT is -5 hours.

## **SIGNIFICANCE OF SOLAR ZENITH ANGLES AND PAR IN ECOLOGICAL RESEARCH**

Diurnal movements are linked to daily changes in illumination by the sun. In marine environments, diel movements by plankton, invertebrates and vertebrates are typically off the bottom into the water column at night and towards the bottom during the day (Hjellvik et al. 2001) although reverse diel patterns also occur (Ohman et al. 1983). Survey and fishery bottom trawl catch rates for many species are highest during daytime if the organisms are near the bottom during the day where bottom trawls operate.

1

 $4$  Civil, nautical, and astronomical twilight occurs at solar zenith angles of 96 $\degree$ , 102 $\degree$ , and 108 $\degree$ . Details of objects become visible and civil twilight. At nautical twilight, only outlines are visible. At astronomical twilight, the sun contributes negligible illumination to the nighttime sky.

Solar zenith angles are useful in interpreting survey and fishery catch rates for species that have diel movement patterns. They may be particularly important if survey data are used to estimate biomass or abundance directly because diurnal movement patterns reduce survey catch rates relative to maximum catch rates during the daytime. Hjellvik et al. (2001) appears to be the first published study using the "altitude of the sun" (presumably the solar declination and possibly measured in the field) in modeling diel patterns. The software in this report builds on Hjellvik et al (2001) and helps scientists relate biological patterns and illumination in terms of variables with clear astronomical definitions, and when neither the position of the sun nor actual illumination was measured in the field.

To the extent that illumination governs diel behavior, the solar zenith angle provides a mechanistic, biologically based predictor for understanding diurnal behavior patterns. Solar zenith angles are more useful than time of day as predictor variables in modeling because illumination at the same time of day will vary substantially with latitude and longitude (Figure 2). Solar zenith angles provide the same information as illumination during the daytime. However, solar zenith angles change continuously through the night while illumination is nearly zero and constant. Therefore, solar zenith angles can be used to ecological phenomena at night that cannot be predicted based on illumination. Zenith angles are functions of and contain information about position, time and date so that the latter variables may be omitted in modeling.

Generalized Additive Models (Wood 2006) and regression tree approaches (Elith et al. 2008) may be particularly useful for modeling diel effects on survey catch rates or other biological phenomena because zenith angles and other environmental effects can be handled in a flexible nonparametric fashion. Based on L. Jacobson's experience, underlying relationships between illumination, other environmental variables and survey catch data are difficult to represent parametrically (e.g. using polynomials). Moreover, the use of solar zenith data provides opportunities to simplify complex models that might otherwise have to include date, time of day, latitude and longitude.

Consider a GAM model with a dummy variable p for positive tows (i.e.  $p = 1$  if the catch  $> 0$ , otherwise  $p = 0$ ) and *Z* for the solar zenith angle. In the R programming language and using the mgcv library for R (Wood 2006), the model:

 $\text{gam}(p \sim s(Z), \text{ family=binomial})$ 

will predict the probability of a positive tow at a particular date, time of day and location, based only on the solar zenith angle. If the observed proportion of positive tows changes through the night, then the fitted spline should reflect the pattern. If the observed proportion of positive tows is constant through the night, then the spline will approximate a constant for nighttime hours. Moreover, the spline and the solar zenith angle will capture the transition between day and nighttime patterns whether they occur before or after astronomical twilight when illumination from the sun is zero. Of course, seasonal, regional, depth, and temperature effects on catch rates and interactions can be added if desired or necessary (NEFSC 2011).

## **SOFTWARE**

AstroCalc4R was developed and tested using the R statistical programming language (version 2.12.1). Earlier versions of R may not work properly. R is available at no cost for Windows, Linux and other operating systems (http://www.nefsc.noaa.gov/AstroCalc4R). The MinGW compiler (available free at *http://www.mingw.org/*) was used to compile AstroCalc4R.c under Windows. The g<sup>++</sup> compiler (distributed with Linux, *http://linux.die.net/man/1/g++*) was used to compile AstroCalc4R under Linux. The MinGW compiler for Windows is included in the RTOOLS package for R (*http://www.murdoch-sutherland.com/Rtools*) and RTOOLS is also available for Linux.

AstroCalc4R.c is the principle C source code, contains complete internal documentation for the main algorithms and can be downloaded for free at http://www.nefsc.noaa.gov/AstroCalc4R. It can be compiled to make the dynamic link library AstroCalc4R.dll in Windows or the shared object AstroCalc4R.so in Linux although the dynamic link library and shared object are also available on the website. The C functions in myfuncs1.c are used in AstroCalc4R.c and must be in the same directory when it is compiled. The C function parcalc in myfuncs1.cpp computes PAR based on the solar zenith angle and is of particular interest. Appendix 1 shows how to use the C function AstroCalc4R from R. Programmers can modify our C code for use in other applications.

## **ACKNOWLEDGEMENTS**

Jay O'Riley (NOAA, Northeast Fisheries Science Center, Narragansett, RI) provided initial code based on a slightly different algorithm for the solar zenith angle and initial code for PAR, in addition to helpful suggestions. Scientists at the U.S. National Institute of Science and Technology (NIST) and the U.S. Naval Observatory provided information, references and technical advice. Paul Rago (NOAA, Northeast Fisheries Science Center, Woods Hole, Massachusetts) initiated solar zenith angle and PAR calculations for Northeast Fisheries Science Center bottom trawl survey data in collaboration with O'Riley and others in the course of the **"**The Northeast U.S. Continental Shelf Energy Modeling and Analysis exercise (EMAX)" described in Link et al. (2008)**.** Lisa Hendrickson (NOAA, Northeast Fisheries Science Center, Woods Hole, MA) supplied useful advice regarding NEFSC bottom trawl surveys.

## **REFERENCES**

Azarovitz, T.R. 1981. A brief historical review of the Woods Hole Laboratory trawl survey time series. *In*: Doubleday, W.G. and Rivard, D. (*eds.*). Bottom trawl surveys. Can. Spec. Publ. Fish. Aquat. Sci. 58: 62-67.

Elith, J., Leathwick, J.R., and Hastie, T. 2008. A working guide to boosted regression trees. J. Animal Ecol. 77: 802-813.

Frouin, R., Lingner, D., Gautier, C., Baker, K. and Smith, R. 1989. A simple analytical formula to compute total and photosynthetically available solar irradiance at the ocean surface under clear skies. J. Geophys. Res. 94: 9731-9742.

Hjellvik, V., Godo, O., Thjostheim, D. 2001. Modeling diurnal variation of marine populations. Biometrics 57: 189-196.

Link, J., Overholtz, W., O'Reilly, J., Green, J., Dow, D., Palka, D., Legault, C., Vitaliano, J., Guida, V., and Fogarty, M., Brodziak, J., Methratta, L., Stockhausen, W., Col, L., and Griswold, C. 2008. The northeast U.S. continental shelf energy modeling and analysis exercise (EMAX): Ecological network model development and basic ecosystem metrics. J. Mar. Sys. 74: 453-474.

Meeus, J. 2009. Astronomical Algorithms, 2nd Edition. Willmann-Bell, Inc., Richmond, VA.

NEFSC (Northeast Fisheries Science Center). 2011 (in press). 51<sup>st</sup> Northeast Regional Stock Assessment Workshop (51<sup>st</sup> SAW) Assessment Report. NEFSC Reference Document. 11-00. National Marine Fisheries Service, 166 Water Street, Woods Hole, MA 02543-1026.

Ohman, M.D., Frost, B.W., and Cohen, E.B. 1983. Reverse diel vertical migration: an escape from invertebrate predators. Science 222: 1404-1407.

Seidelmann, P.K. 2006. Explanatory Supplement to the Astronomical Almanac. University Science Books, Sausalito, CA.

Wood, S.N. 2006. Generalized additive models. An introduction with R. Chapman and Hall/CRC, NY.

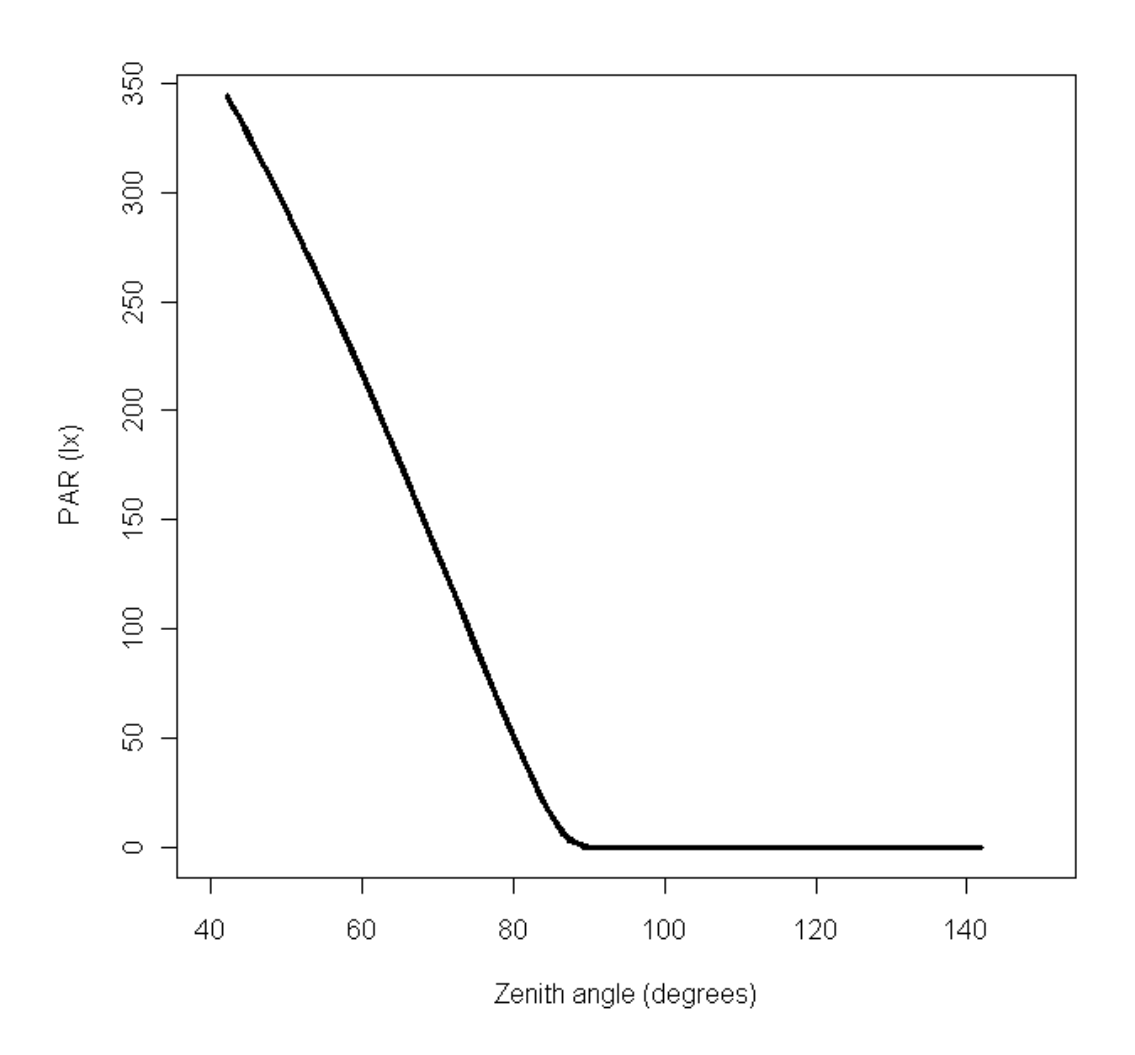

**Figure 1. Photosynthetically available radiation (PAR) and solar zenith angles at 40<sup>o</sup> N Lat. and 72<sup>o</sup> W Long. on March 15, 2010 during the spring NEFSC bottom trawl survey. PAR is illuminance at wavelengths of 400-700 nm at the surface of the ocean under average marine atmospheric conditions and computed from the solar zenith angle as described by Frouin et al. (1989).** 

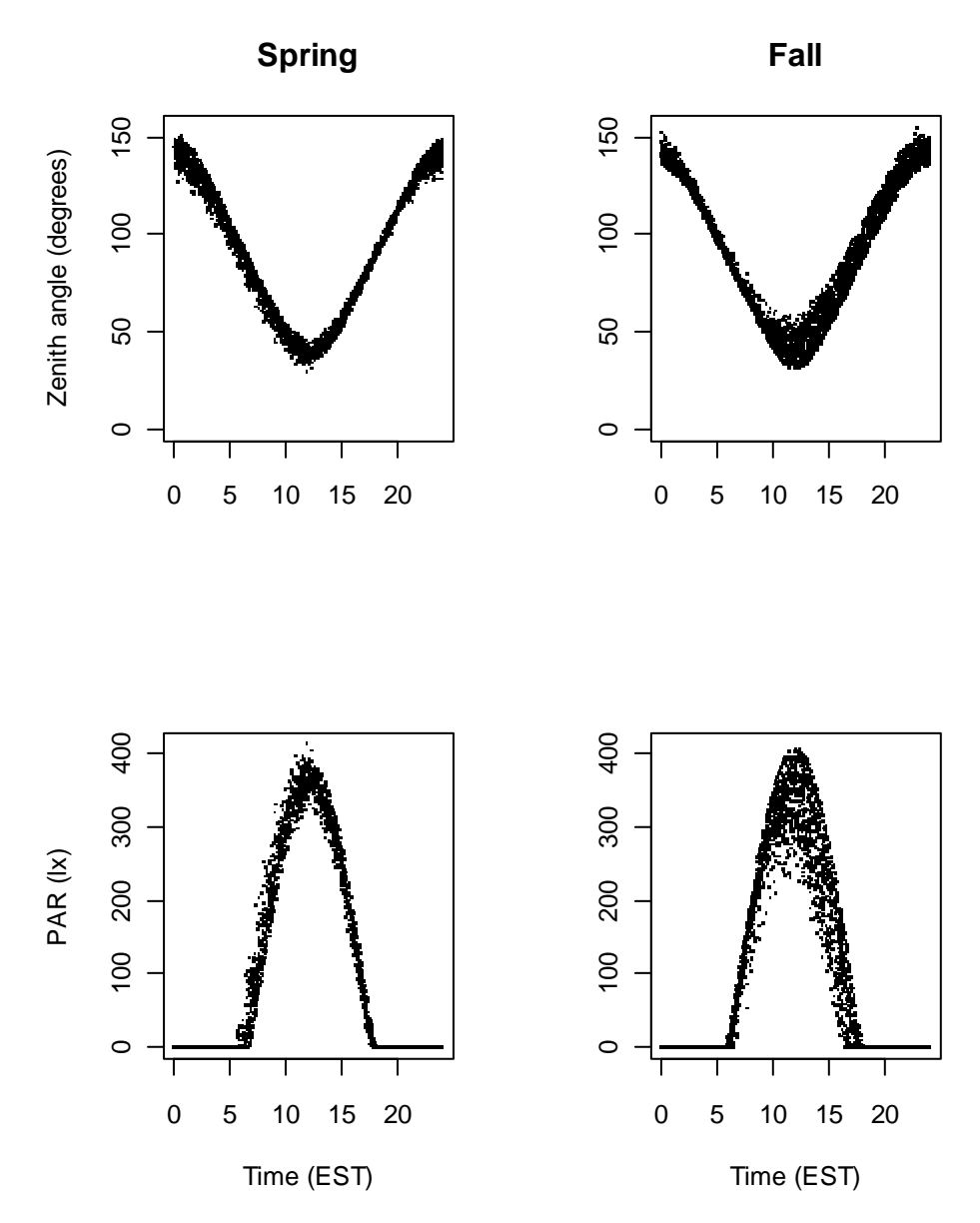

**Figure 2. Relationships between solar zenith angles, predicted photosynthetically available radiation (PAR), and time of day for NEFSC spring and fall bottom trawl survey tows. There is more variability in the data for fall (right side) because fall survey data included tows in the northern Georges Bank and Gulf of Maine areas.** 

## **APPENDIX: INSTRUCTIONS FOR USING ASTROCALC4R FROM R**

- 1. Find or compile the appropriate library (AstroCalc4R.dll in Windows or AstroCalc4R.so in Linux). All source code, complied code and R code are available for free at *http://fish.nefsc.noaa.gov/AstroCalc4R*. The steps depend on your compiler. However, if R and the Rtools software (free at *www.murdoch-sutherland.com/Rtools/*) are installed on your Windows or Linux system, then you probably have all of the software required to compile and link the AstroCalc4R.c program code.
	- a. To make a new library, open a command window, and then navigate to the directory containing AstroCalc4R.c and myfuncs1.c . Use the Rtools command: **R CMD SHLIB AstroCalc4R.c** to make the library.
- 2. The easiest way to use our software from a library file is probably from the R programming language (version 2.12.1 or later) using our R function (also called AstroCalc4R). The dynamic link library or shared object can be called from other software, such as spreadsheets, but the procedures for doing so are not covered here.
- 3. The first step is to either paste the AstroCalc4R.r script into the R command window or read the script from a file using the R source function.
- 4. The arguments passed to AstroCalc4Rs in R may be a single numbers or vectors. However all of the arguments must be the same length. The R function AstroCalc4R will check the input data extensively to be sure it is valid and internally consistent, and stop with a warning message if problems are found.
- 5. After calculations are completed by the C library, the AstroCalc4R function in R will check to see if any results are for locations near the poles during the polar day (day length  $= 24$  hours, times at sunrise and sunset undefined) or polar night (day length  $= 0$  hours, sunrise and sunset undefined). If calculations for polar night or day are found, the R function gives a warning message and makes sure that results are correct. This is done in the R function because the C library does not completely handle these exceptions. The AstroCalc4R function in R returns a data frame (if the number of observations  $> 1$ ) or a vector (if the number of observations =1). The dataframe will include the input data and results or the results only (depending on the argument withinput, see below).
- 6. The input data supplied to the AstroCalc4R function in R are:
	- a. **day, month and year**: Day, month and year in the local time zone (integers).
	- b. **hour**: Local time for each observation (decimal hours, e.g. 11:30 PM is 23.5, real numbers). All of these input data must be supplied.
	- c. **timezone:** The difference in hours between local time and Greenwich Mean Time (integers). For example, use -5 for local time EST. All of these input data must be supplied.
	- d. **lat**: Latitude for each observation in decimal degrees ( $0^{\circ}$  to  $90^{\circ}$  in the northern hemisphere and -90 $^{\circ}$  to 0 $^{\circ}$  degrees in the southern hemisphere, real numbers). For example,  $42^{\circ}$  30' N is  $42.5^{\circ}$  and  $42^{\circ}$  30' S is -42.5°. All of these input data must be supplied.
	- e. **lon**: Longitude for each observation  $(-0)$ <sup>o</sup> to  $180$ <sup>o</sup> in the western hemisphere and  $0^{\circ}$  to 180<sup> $\circ$ </sup> degrees in the eastern hemisphere, real numbers). For example, 110<sup>o</sup> 15' W is -110.25 $^{\circ}$  and 110 $^{\circ}$  15' E is 110.25 $^{\circ}$ . All of these input data must be supplied.
- f. **withinput**: T or TRUE if you want the output dataframe to include the input data and F or FALSE otherwise (logical or integer 0=FALSE, 1=TRUE). The default value is FALSE if the argument is missing.
- g. **path**: The location of the AstroCalc4R.dll or AstroCalc4R.so library file on your computer (quoted string using single or double quotes). For example, if you keep the library in \Codes\Diel in Windows, use path="\\Codes\\Diel" or path="/Codes/Diel" (R in Windows does not accept the single " \" character between directory names). In Linux use path="/Codes/Diel". Note that slashes are not required on the end of the path variable. If you do not specify the path, then it will default to the current R working directory. You may set the working directory prior to calling AstroCalc4R using the R function setwd. Use getwd to determine what the current working directory is.
- 7. The output from AstroCalc4R (all real numbers) consists of the following variables. All time values are in decimal hours, local time.
	- a. **noon**: Time at local noon.
	- b. **sunrise**: Time at sunrise (in the morning when the solar zenith is 90.83<sup>o</sup>).
	- c. **sunset**: Time at sunset (in the evening when the solar zenith is  $90.83^{\circ}$ ).
	- d. **azimuth**: Solar azimuth angle (decimal degrees).
	- e. **zenith**: Solar zenith angle (decimal degrees).
	- f. **eqtime**: Equation of time (decimal minutes).
	- g. **declin**: Solar declination angle (decimal degrees).**daylength**: Time in hours between sunrise and sunset.
- 8. The .C function in R can be used access the dynamic link library or shared object directly but AstroCalc4R.r is the easiest apprach. See AstroCalc4R.r code for .C function examples.
- 9. Short examples calculations with the R AstroCalc4R function are given on the next page.

#Work from the directory with the AstroCalc4R software to avoid # specifying the location of the software in the argument called path. > setwd("C:\\New\_Papers\\DielRefDoc-1\\AstroCalc4R\_C\_code\\Version1\_0") #Example with one input and output record. The result is a vector. > AstroCalc4R(day=12,month=9,year=2000,hour=12, + timezone=-5,lat=49.9,lon=-110,withinput=T) tzone day month year hhour xlat xlon noon sunrise sunset azimuth zenith 1 -5 12 9 2000 12 49.9 -110 14.26824 7.874134 20.66235 136.5367 54.24775 eqtime declin daylight PAR 1 3.905575 3.871410 12.78821 261.2365 #Example with > 1 input and output record. The output is a data frame. > AstroCalc4R(day=c(1,2,3,12),month=c(1,12,2,9), + year=c(1900,1950,2000,2050),hour=c(0,7,12,23), + timezone=c(-7,-9,9,12),lat=c(3,60,-49.9,0), + lon=c(-105,-120,0,100),withinput=F) noon sunrise sunset azimuth zenith eqtime declin daylight 1 12.059396 6.084082 18.034709 182.3910 159.94132 -3.563757 -23.040114 11.950627 2 12.822631 9.606956 16.038306 103.5928 107.57462 10.642146 -21.932818 6.431349 3 5.230462 -2.243980 12.704904 250.6278 84.58528 -13.827698 -16.552014 14.948884 4 -1.733546 -7.789217 4.322125 288.7017 11.60033 4.012744 3.696747 12.111342 PAR<br>0.00000 1  $\begin{bmatrix} 1 & 0.00000 \\ 2 & 0.00000 \end{bmatrix}$ 0.00000 3 16.78328 4 470.70795 >

#### **Clearance**

All manuscripts submitted for issuance as CRDs must have cleared the NEFSC's manuscript/abstract/ webpage review process. If any author is not a federal employee, he/she will be required to sign an "NEFSC Release-of-Copyright Form." If your manuscript includes material from another work which has been copyrighted, then you will need to work with the NEFSC's Editorial Office to arrange for permission to use that material by securing release signatures on the "NEFSC Use-of-Copyrighted-Work Permission Form."

For more information, NEFSC authors should see the NEFSC's online publication policy manual, "Manuscript/abstract/webpage preparation, review, and dissemination: NEFSC author's guide to policy, process, and procedure," located in the Publications/Manuscript Review section of the NEFSC intranet page.

### **Organization**

Manuscripts must have an abstract and table of contents, and (if applicable) lists of figures and tables. As much as possible, use traditional scientific manuscript organization for sections: "Introduction," "Study Area" and/or "Experimental Apparatus," "Methods," "Results," "Discussion," "Conclusions," "Acknowledgments," and "Literature/References Cited."

### **Style**

The CRD series is obligated to conform with the style contained in the current edition of the United States Government Printing Office Style Manual. That style manual is silent on many aspects of scientific manuscripts. The CRD series relies more on the CSE Style Manual. Manuscripts should be prepared to conform with these style manuals.

The CRD series uses the American Fisheries Society's guides to names of fishes, mollusks, and decapod crustaceans, the Society for Marine Mammalogy's guide to names of marine mammals, the Biosciences Information Service's guide to serial title abbreviations, and the ISO's (International Standardization Organization) guide to statistical terms.

For in-text citation, use the name-date system. A special effort should be made to ensure that all necessary bibliographic information is included in the list of cited works. Personal communications must include date, full name, and full mailing address of the contact.

### **Preparation**

Once your document has cleared the review process, the Editorial Office will contact you with publication needs – for example, revised text (if necessary) and separate digital figures and tables if they are embedded in the document. Materials may be submitted to the Editorial Office as files on zip disks or CDs, email attachments, or intranet downloads. Text files should be in Microsoft Word, tables may be in Word or Excel, and graphics files may be in a variety of formats (JPG, GIF, Excel, PowerPoint, etc.).

### **Production and Distribution**

The Editorial Office will perform a copy-edit of the document and may request further revisions. The Editorial Office will develop the inside and outside front covers, the inside and outside back covers, and the title and bibliographic control pages of the document.

Once both the PDF (print) and Web versions of the CRD are ready, the Editorial Office will contact you to review both versions and submit corrections or changes before the document is posted online.

A number of organizations and individuals in the Northeast Region will be notified by e-mail of the availability of the document online.

**Research Communications Branch Northeast Fisheries Science Center National Marine Fisheries Service, NOAA 166 Water St. Woods Hole, MA 02543-1026**

#### **MEDIA MAIL**

## **Publications and Reports of the Northeast Fisheries Science Center**

The mission of NOAA's National Marine Fisheries Service (NMFS) is "stewardship of living marine resources for the benefit of the nation through their science-based conservation and management and promotion of the health of their environment." As the research arm of the NMFS's Northeast Region, the Northeast Fisheries Science Center (NEFSC) supports the NMFS mission by "conducting ecosystem-based research and assessments of living marine resources, with a focus on the Northeast Shelf, to promote the recovery and long-term sustainability of these resources and to generate social and economic opportunities and benefits from their use." Results of NEFSC research are largely reported in primary scientific media (*e.g.*, anonymously-peer-reviewed scientific journals). However, to assist itself in providing data, information, and advice to its constituents, the NEFSC occasionally releases its results in its own media. Currently, there are three such media:

*NOAA Technical Memorandum NMFS-NE* -- This series is issued irregularly. The series typically includes: data reports of long-term field or lab studies of important species or habitats; synthesis reports for important species or habitats; annual reports of overall assessment or monitoring programs; manuals describing program-wide surveying or experimental techniques; literature surveys of important species or habitat topics; proceedings and collected papers of scientific meetings; and indexed and/or annotated bibliographies. All issues receive internal scientific review and most issues receive technical and copy editing.

*Northeast Fisheries Science Center Reference Document* -- This series is issued irregularly. The series typically includes: data reports on field and lab studies; progress reports on experiments, monitoring, and assessments; background papers for, collected abstracts of, and/or summary reports of scientific meetings; and simple bibliographies. Issues receive internal scientific review and most issues receive copy editing.

*Resource Survey Report* (formerly *Fishermen's Report*) -- This information report is a regularly-issued, quick-turnaround report on the distribution and relative abundance of selected living marine resources as derived from each of the NEFSC's periodic research vessel surveys of the Northeast's continental shelf. This report undergoes internal review, but receives no technical or copy editing.

**TO OBTAIN A COPY** of a *NOAA Technical Memorandum NMFS-NE* or a *Northeast Fisheries Science Center Reference Document*, either contact the NEFSC Editorial Office (166 Water St., Woods Hole, MA 02543-1026; 508-495-2350) or consult the NEFSC webpage on "Reports and Publications" (http://www.nefsc.noaa.gov/nefsc/publications/). To access *Resource Survey Report*, consult the Ecosystem Surveys Branch webpage (http://www.nefsc.noaa.gov/femad/ecosurvey/mainpage/).

**ANY USE OF TRADE OR BRAND NAMES IN ANY NEFSC PUBLICATION OR REPORT DOES NOT IMPLY ENDORSE-MENT.**